# **Automated curve matching techniques for reproducible, high-resolution palaeomagnetic dating**

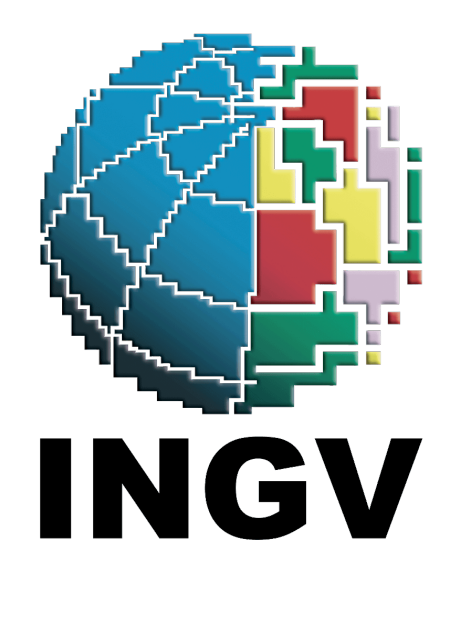

Pont Lurcock<sup>1</sup> <pont@talvi.net>, James Channell<sup>2</sup> *1 Istituto Nazionale di Geofisica e Vulcanologia, Rome <sup>2</sup>University of Florida, Gainesville*

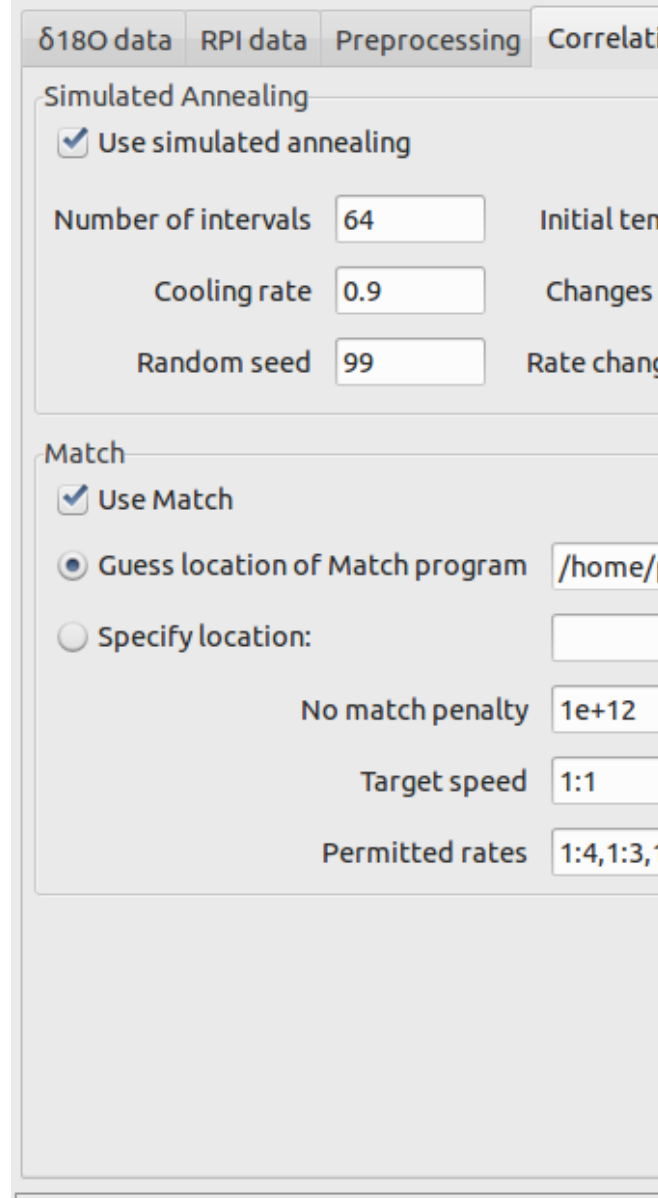

1. Open data files and select parts to be correlated. 2. Choose parameters for  $\alpha$ 

3. Results from Match correlation  $\delta^{18}O$  and RPI)

ing correlation algor

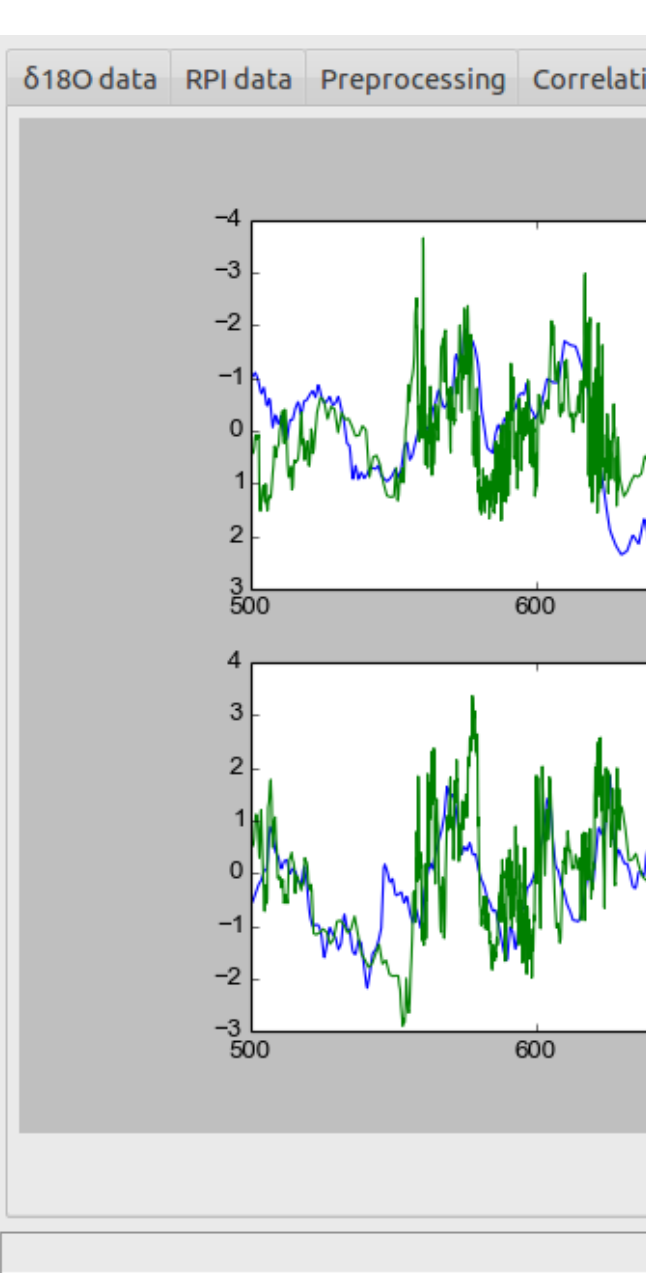

4. Results from sin

#### **Introduction**

High-resolution relative palaeointensity (RPI) and palaeosecular variation (PSV) data are increasingly important for accurate dating of sedimentary sequences, often in combination with oxygen isotope ( $\delta^{18}$ O) measurements. A chronology is established by matching a measured downcore signal to a dated reference curve, but there is no standard methodology for performing this correlation.

Traditionally, matching is done by eye, but this becomes difficult when two parameters (e.g. RPI and  $\delta^{18}$ O) are being matched simultaneously, and cannot be done entirely objectively or repeatably. More recently, various automated techniques have appeared for matching one or more signals. We present Scoter, a user-friendly program for dating by signal matching and for comparing different matching techniques.

#### **The Scoter program**

*Module structure of the Scoter package. The data processing modules are cleanly separated from the Filaem in other Python scripts and applications.* 

be usable in a wide variety of workflows and make it easy to reproduce analysis results. The sed through three different interfaces:

**ace** for ease of use and quick interactive explorrelation parameters.

**Command-line interface** for incorporation into scripted processing

oration into other programs written in Python, can interface with Python.

Scoter is a cross-platform (Windows, Mac, Linux) application written in Python, and consists of a general-purpose time-series processing and correlation library linked to a graphical desktop front-end. RPI, PSV, and other records can be opened, preprocessed, and automatically matched with reference curves. The current version of Scoter incorporates an experimental signalmatching algorithm based on simulated annealing (Kirkpatrick *et al.*, 1983), as well as an interface to the well-established Match program of Lisiecki and Lisiecki (2002), enabling results of the two approaches to be compared directly. Scoter's modular structure makes it easy to incorporate further correlation techniques, making it a useful platform for further research into curve matching algorithms as well as a practical correlation tool in its own right.

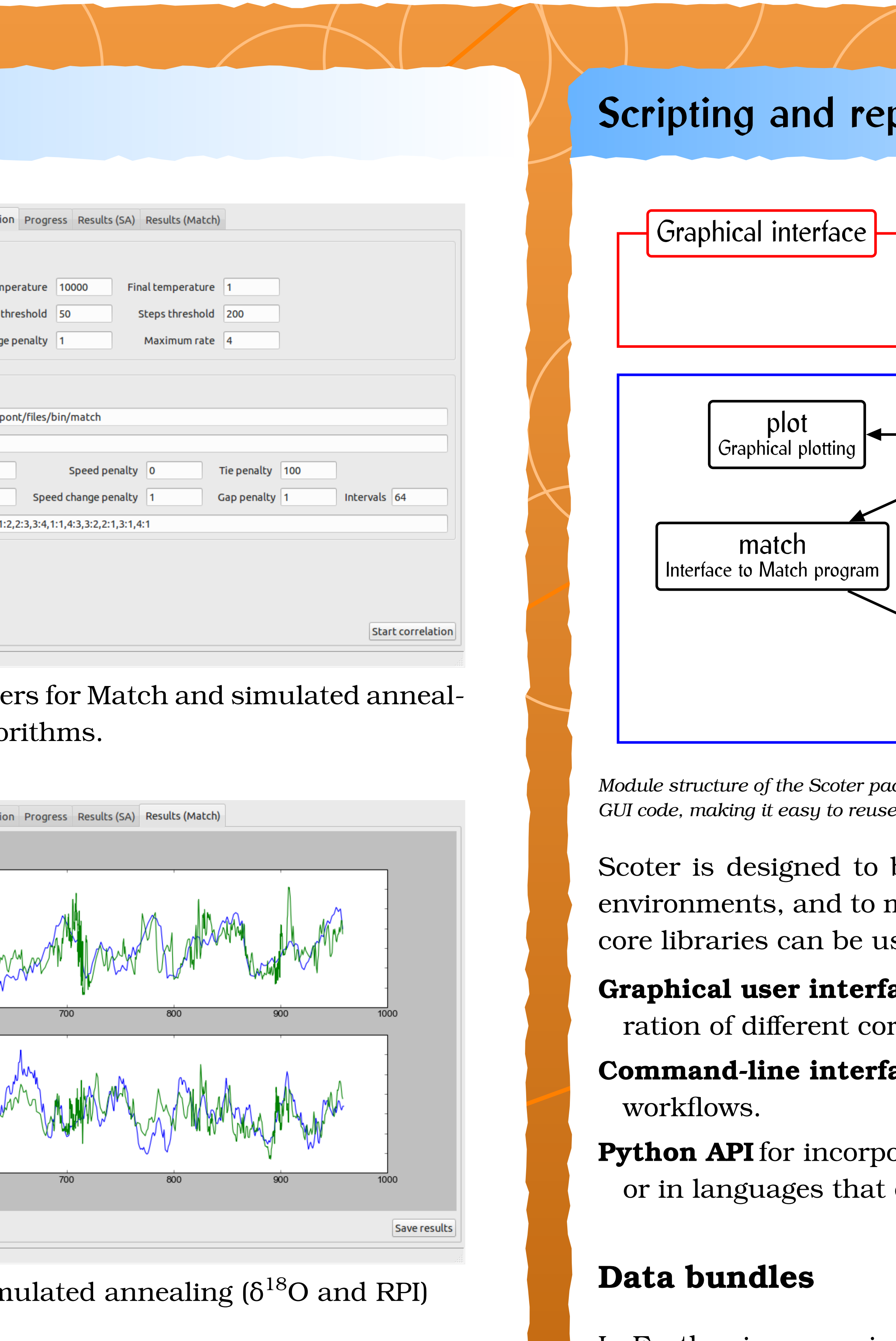

## **Typical workflow for the Scoter program**

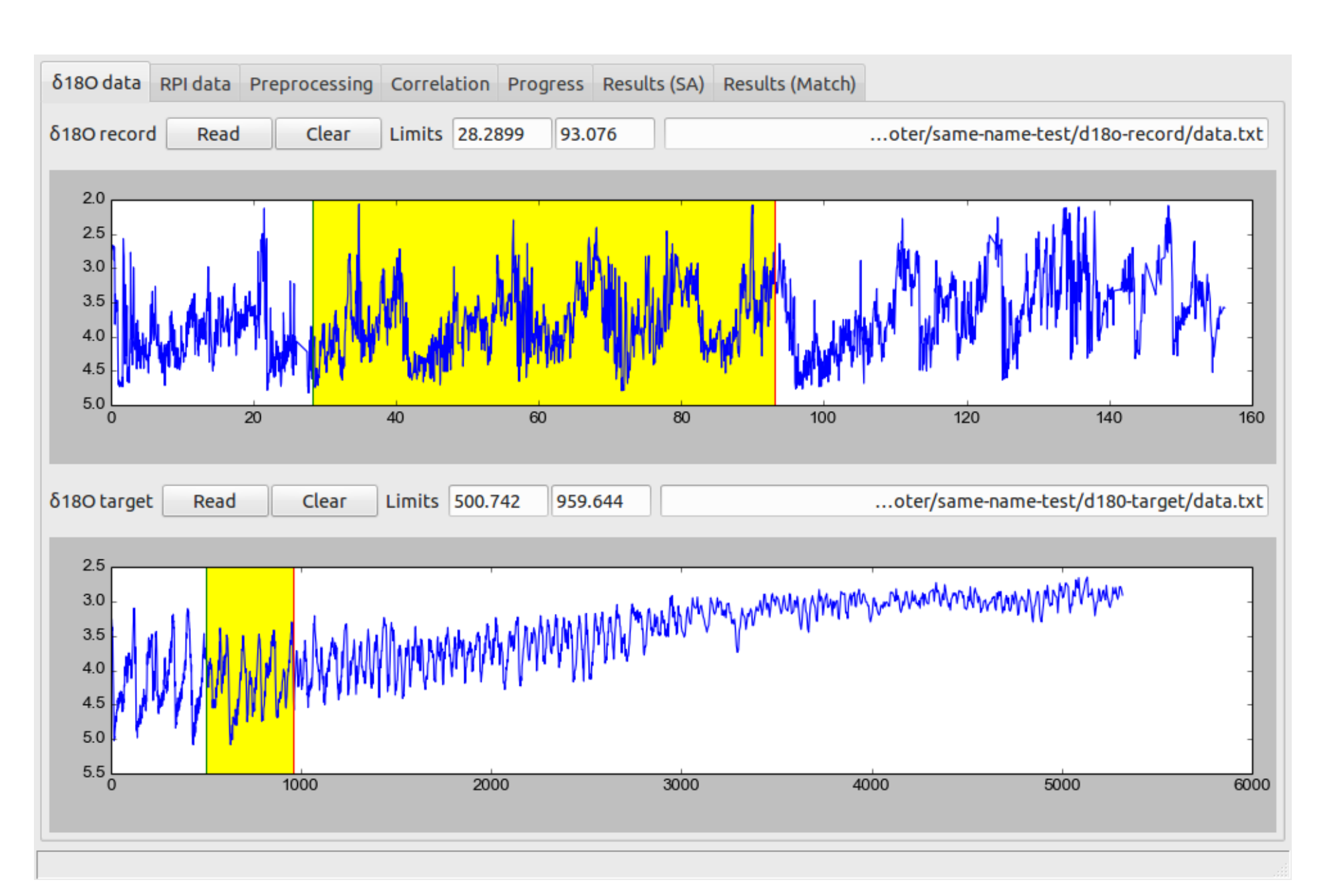

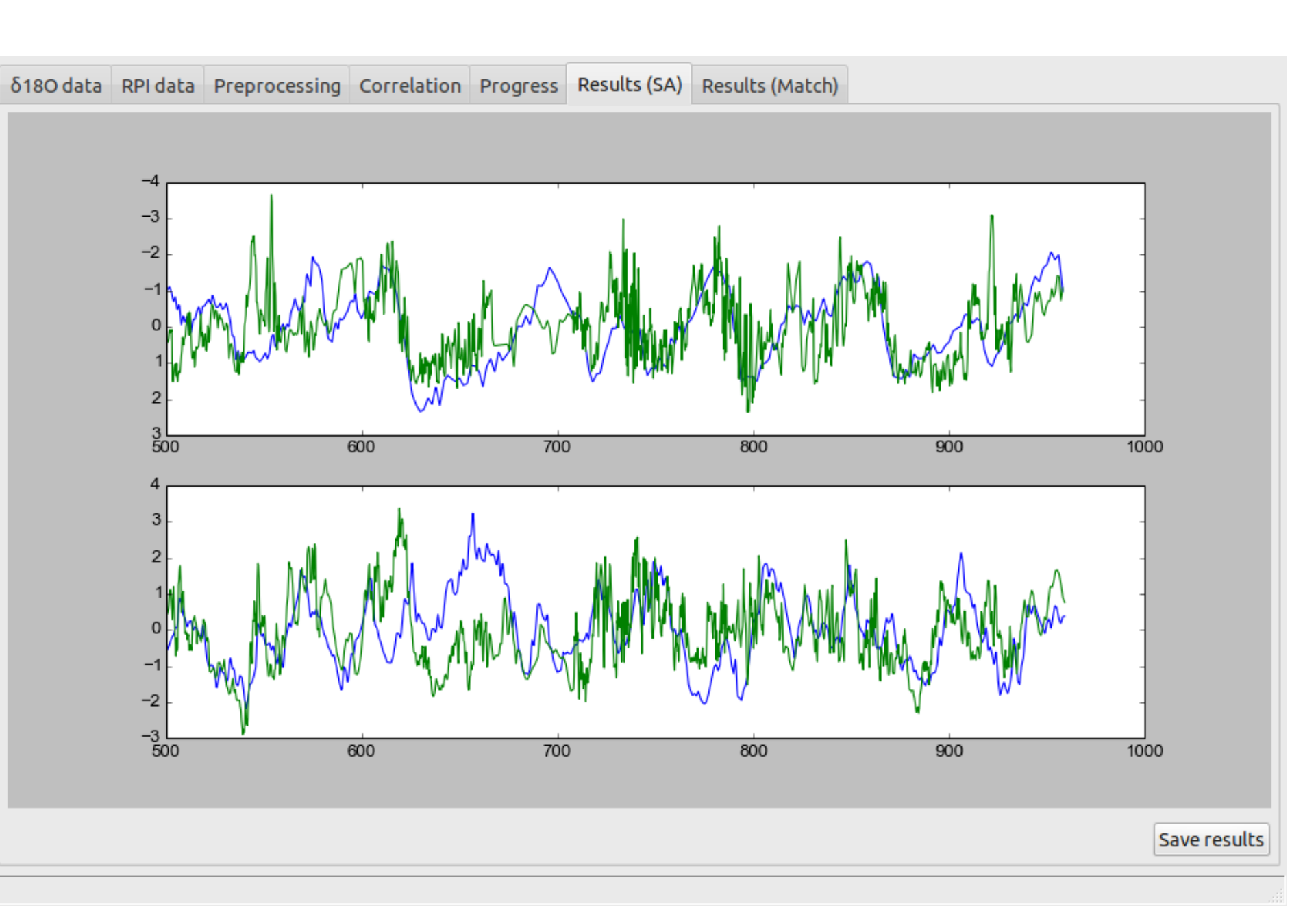

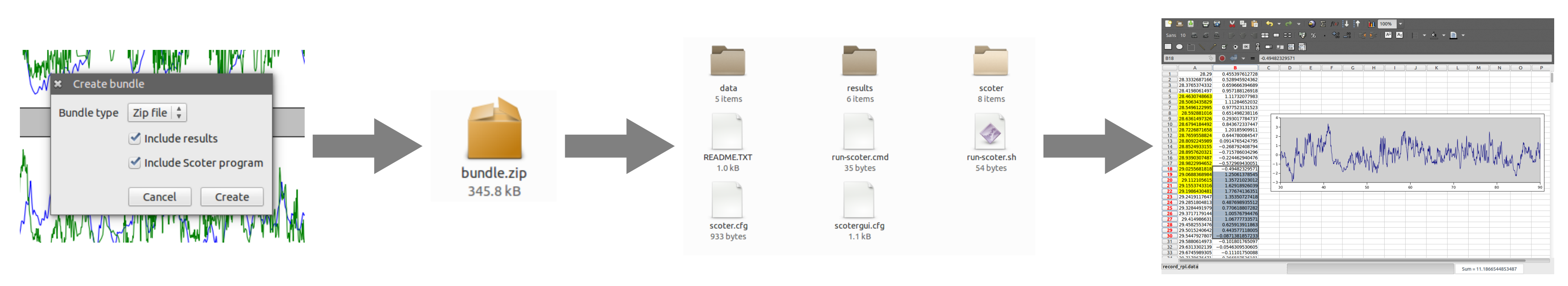

5. Export results as a bundle for archiving, further analysis, or publication.

### **Development status and availability**

Scoter is largely functionally complete, and is currently being debugged, tested, and documented. The program will be released later this year as free software under the GNU General Public License.

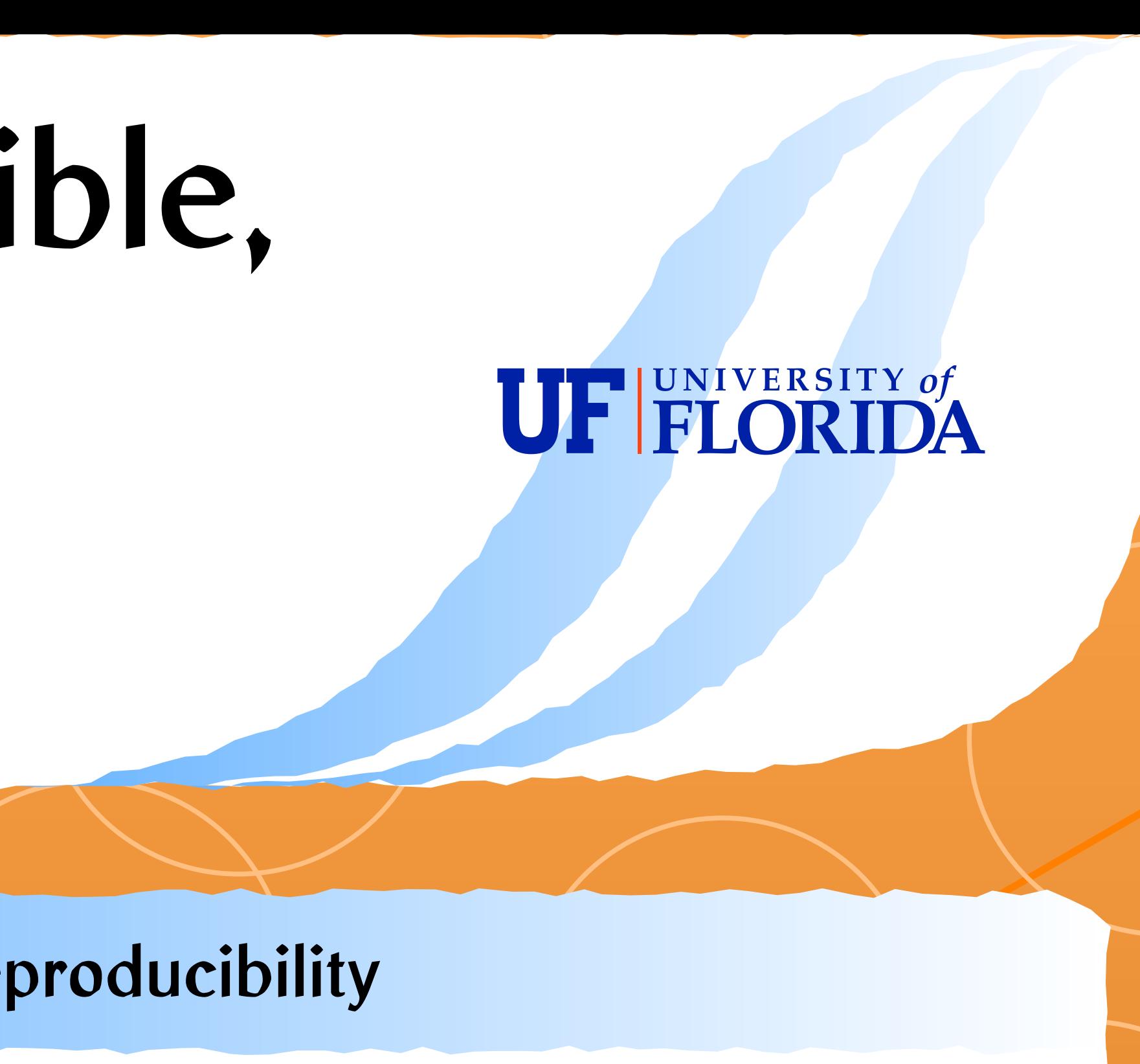

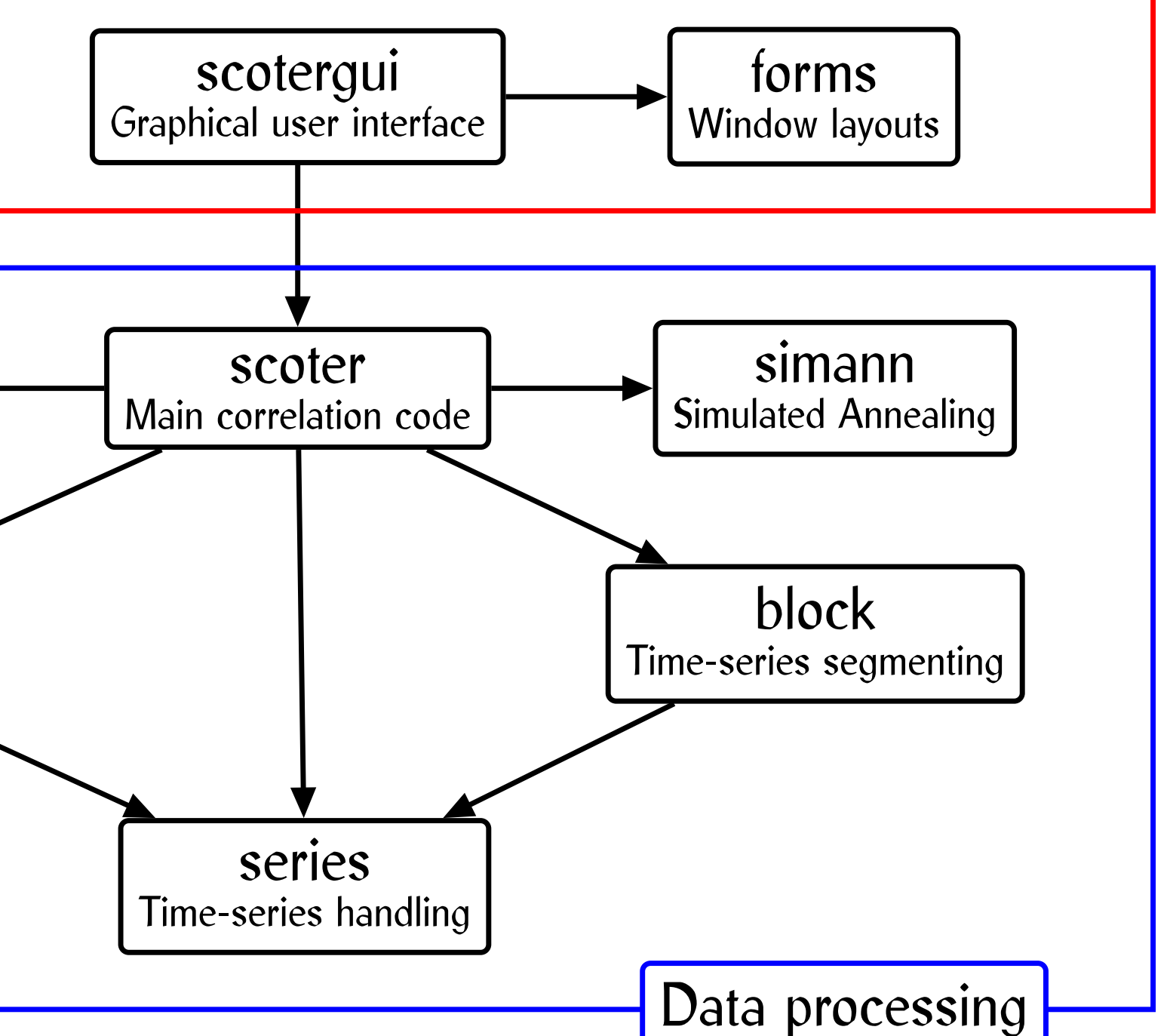

In Earth sciences as in other disciplines, reproducible research is becoming an increasingly important theme. To make reproducibility as simple as possible, Scoter allows the user to export a **bundle** – an archive file containing the input data, results files, analysis parameters, a script to run the analysis, and (optionally) a copy of the Scoter program itself. Thus a correlation can be interactively developed using the graphical interface, then saved and shared as a self-contained package, from which the analysis can be automatically 'replayed' at any time with minimal external dependencies.

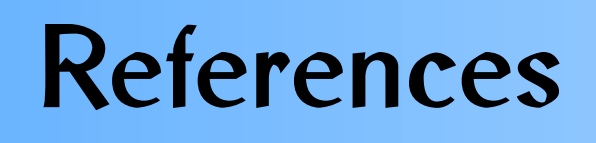

Kirkpatrick, S., Gelatt, C. D., & Vecchi, M. P. (1983). Optimization by simulated annealing. *Science*, *220*(4598), 671–680. Lisiecki, L. E., & Lisiecki, P. A. (2002). Application of dynamic programming to the correlation of paleoclimate records. *Paleoceanography*, *17*(4).